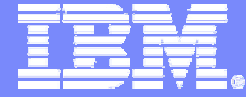

IBM Software

# Modernisation des applications Mainframe

avec

## WebSphere Host Access Transformation Services

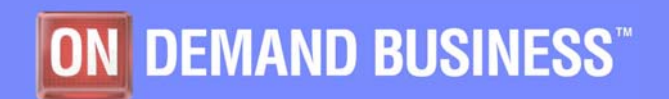

Donald Calas dcalas@fr.ibm.com 2/25/2005

© 2005 IBM Corporation

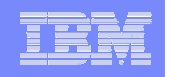

#### WebSphere Host Access Transformation Services (HATS)

*agenda*

#### $\overline{\mathbb{R}}$ **Modernisation du legacy**

- –Enjeux et solutions possibles
- $\overline{\phantom{a}}$  **Concept de HATS**
	- Studio
	- Serveur
	- –**Administration**
- $\overline{\mathbb{R}}$ **HATS et le rhabillage d'écrans**
- $\overline{\phantom{a}}$ **HATS et l'intégration des applications**
- $\overline{\phantom{a}}$ **Exemples d'applications**
- $\overline{\phantom{a}}$ **Quand utiliser HATS**

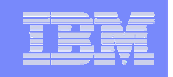

Les enjeux de la modernisation du "legacy"

*modernisation*

- $\overline{\phantom{a}}$ **Applications fonctionnelles**
- $\mathcal{C}$ **Interface utilisateur dépassée**
- $\overline{\phantom{a}}$ **Difficulté d'intégration dans les applications Web**

# **Faut-il tout ré-écrire ?**

# **Peut-on conserver l'héritage en le modernisant et en l'intégrant aux technologies nouvelles ?**

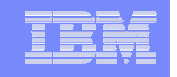

*modernisation*

## Le problème de la modernisation du "legacy"

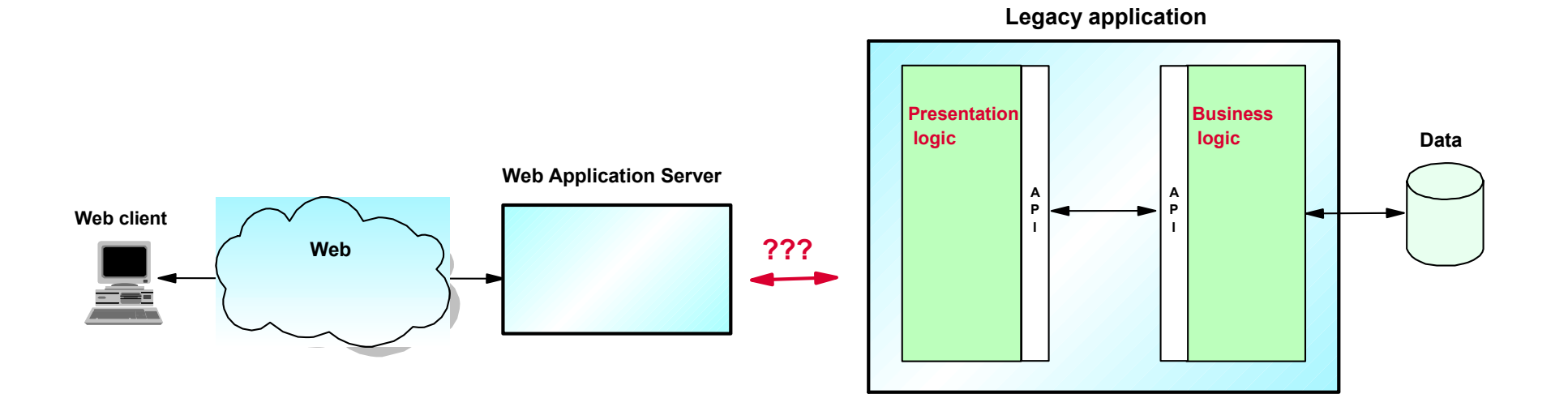

- $\overline{\phantom{a}}$ **Conserver la logique applicative des applications legacy**
- $\mathcal{C}$ **Utiliser une présentation Web**
- $\overline{\phantom{a}}$  **Intégrer applications Web et applications legacy (par exemple: extraction de données legacy pour alimenter une application Web)**

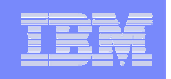

#### Isoler et réutiliser la logique métier

## *modernisation*

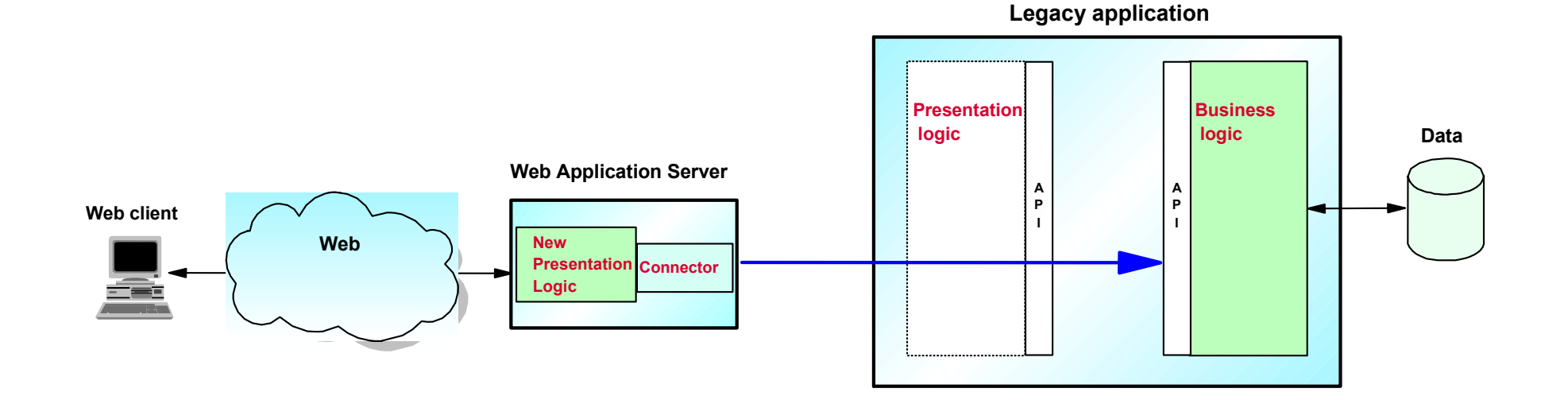

- $\overline{\phantom{a}}$ **Nouvelle logique de présentation basée sur WebSphere**
- $\mathcal{C}$ **Développement avec WebSphere Studio Integration Edition ou WSED**
- × **Accès au legacy à partir de l'application WebSphere**
- $\overline{\phantom{a}}$ **Plusieurs options d'implémentation (JCA, EJB, Web Services)**
- $\mathcal{C}^{\mathcal{A}}$ **Intégration des applications Web et des applications legacy**

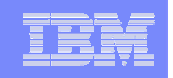

## Transformer les écrans (avec HATS)

## *modernisation*

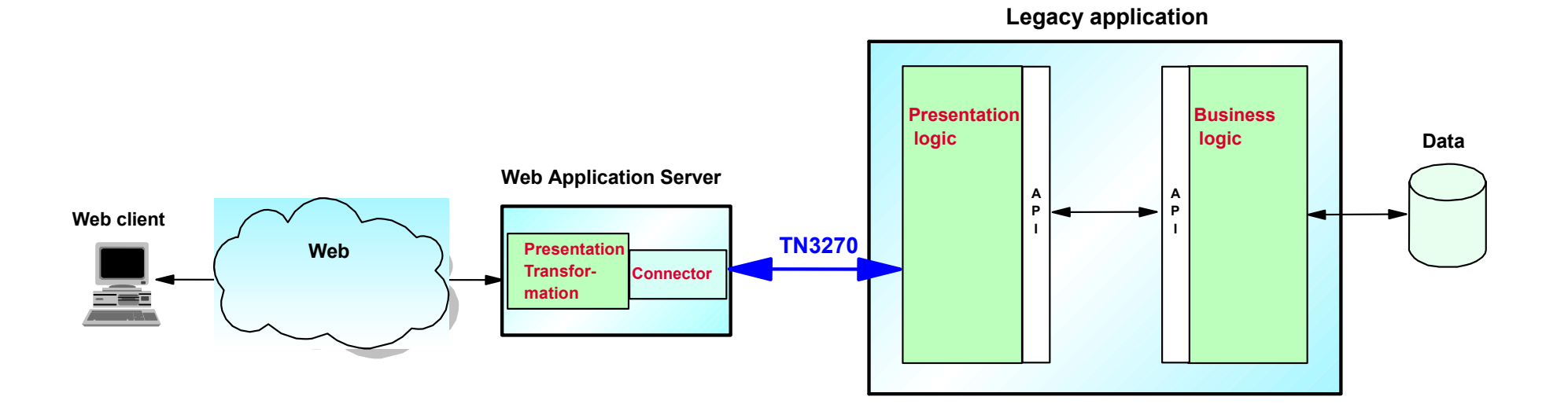

- Ì. **Accès à l'application legacy au niveau de la couche de présentation TN3270 (zSeries), TN5250 (iSeries)**
- $\mathcal{C}^{\mathcal{A}}$ **Développement d'une transformation dynamique des écrans**
- $\overline{\phantom{a}}$ **Intégration des applications Web et des applications legacy**

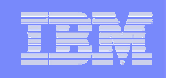

#### Architecture HATS

## *concept HATS*

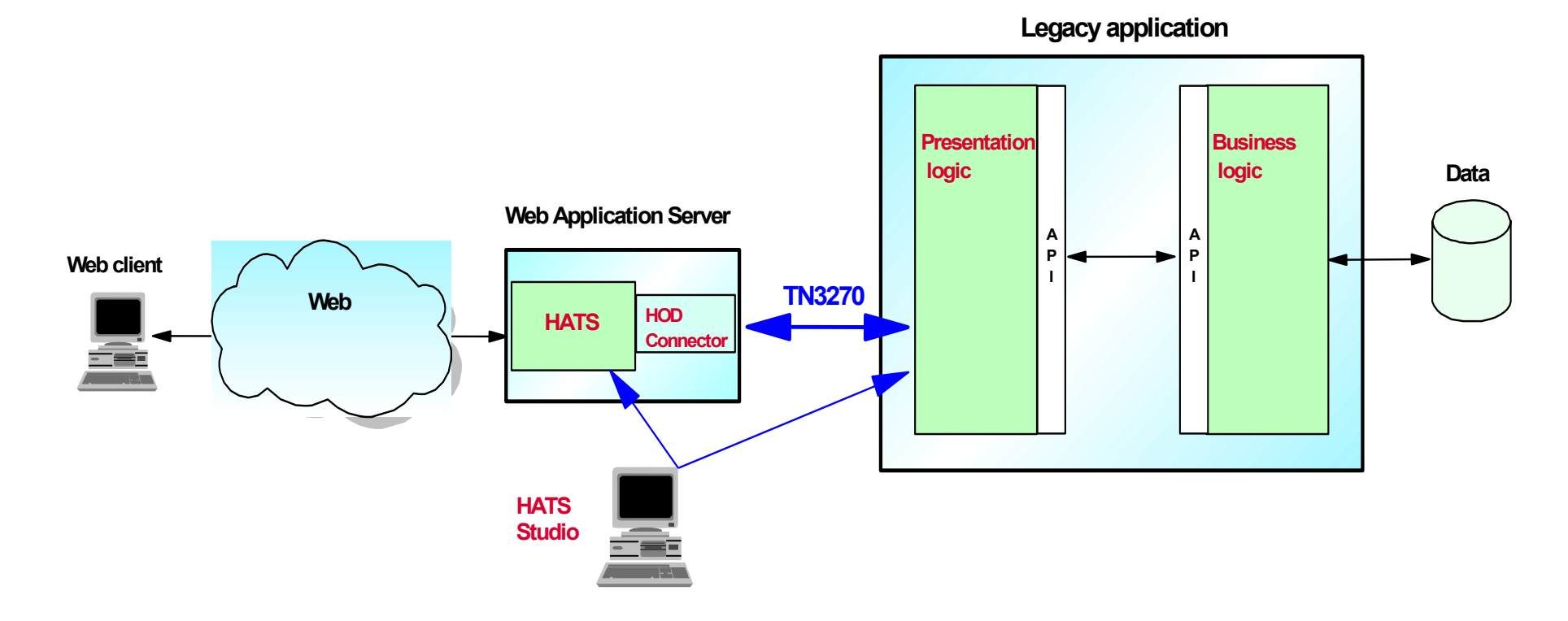

- $\overline{\phantom{a}}$ **Serveur WebSphere**
- Ì. **Studio WSAD / HATS**

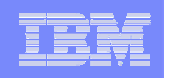

## *concept HATS*

#### HATS – architecture basée sur WebSphere

#### × **WebSphere Studio**

- $\checkmark$  HATS Studio est un plugin de WebSphere Studio
- ✔ HATS Studio crée un fichier .ear (ou .war) qui sera déployé sur WebSphere

#### $\overline{\phantom{a}}$ **WebSphere Application Server**

 $\checkmark$  HATS tire parti de WAS au niveau du runtime

#### $\overline{\phantom{a}}$ **WebSphere Portal Server**

 $\checkmark$  HATS s'intègre complètement dans WPS sur le plan fonctionnel et pour la sécurité

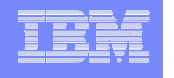

#### HATS Studio

## *concept HATS*

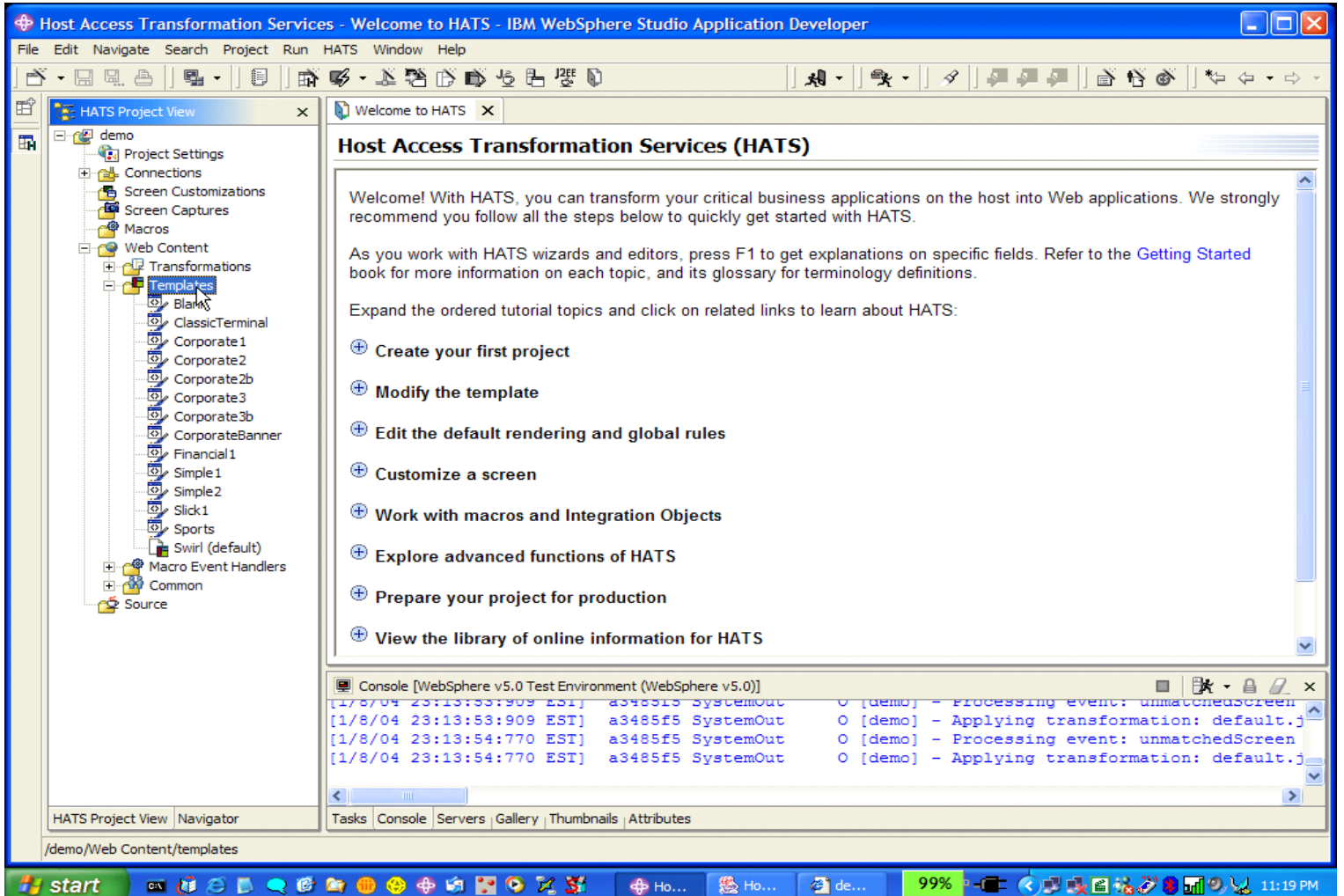

•**Le développement HATS s'effectue dans une perspective de WSAD / Rational Application Developer**

IBM Software

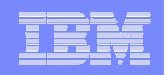

#### HATS Studio

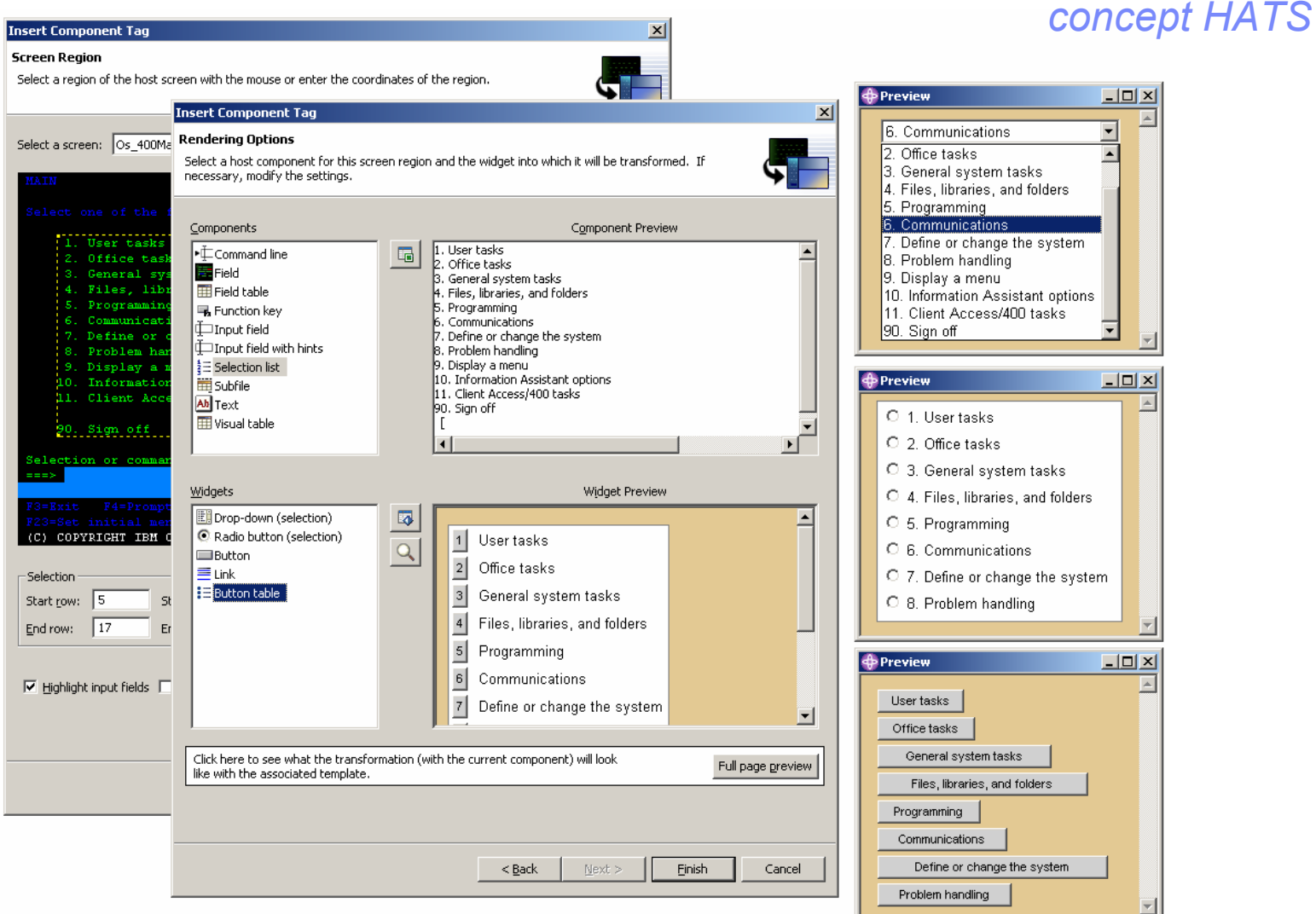

•**HATS fournit des composants (reconnaissance de formes) et des «widgets » (objets graphiques)** 

**ainsi que la possibilité de développer des objets personnalisés**

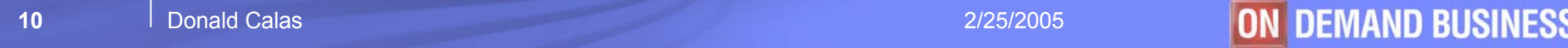

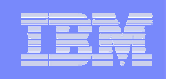

#### HATS Server : déploiement sur WebSphere *concept HATS*

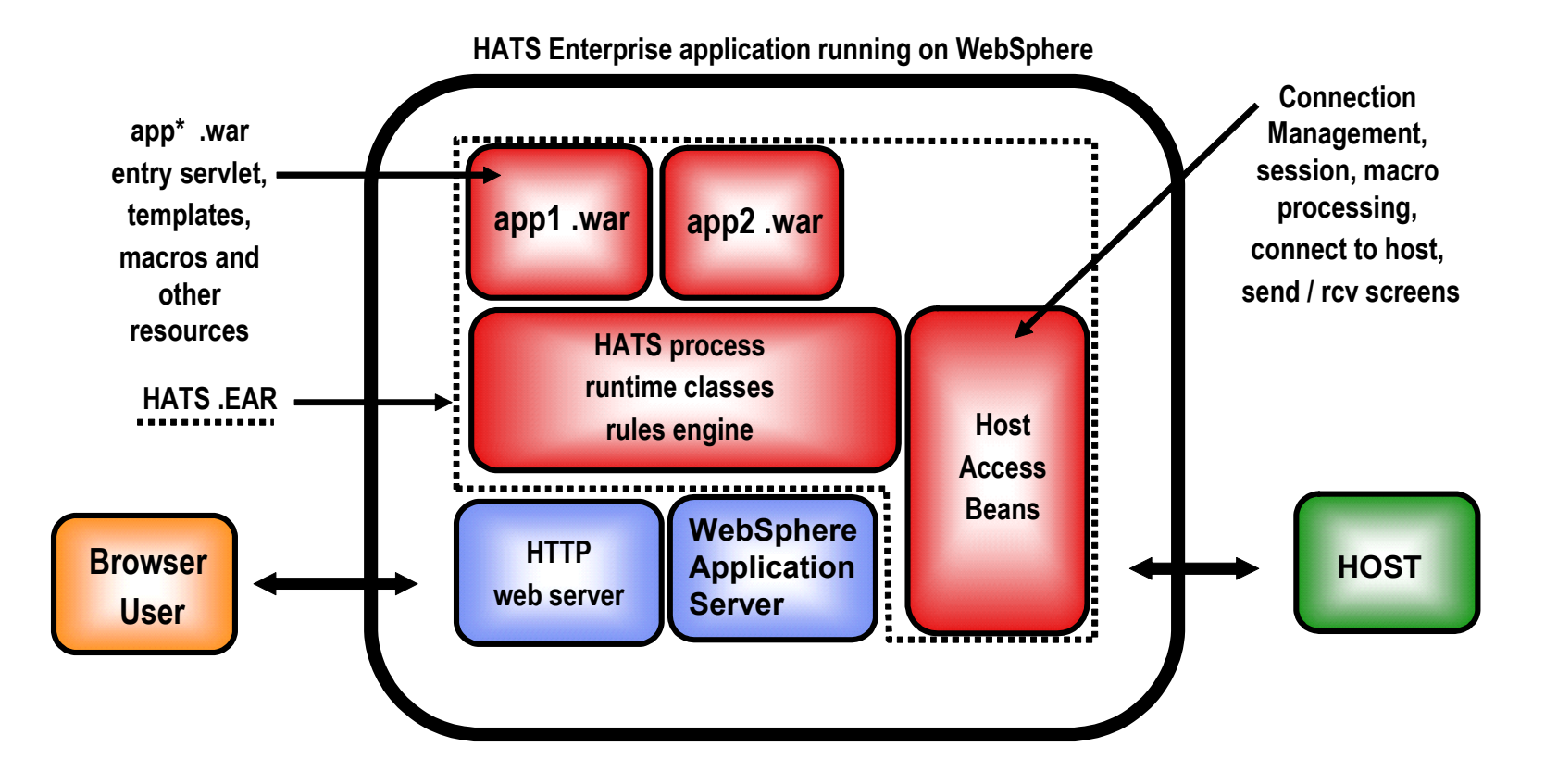

•**L'application HATS est déployée sous forme d'un fichier « ear » comportant tous les composants nécessaires**

•**Plates-formes supportées : Linux (dont Linux zSeries), UNIX (AIX, Solaris), Windows, OS/400, z/OS**

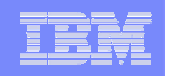

## HATS : Administration

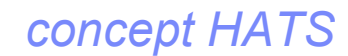

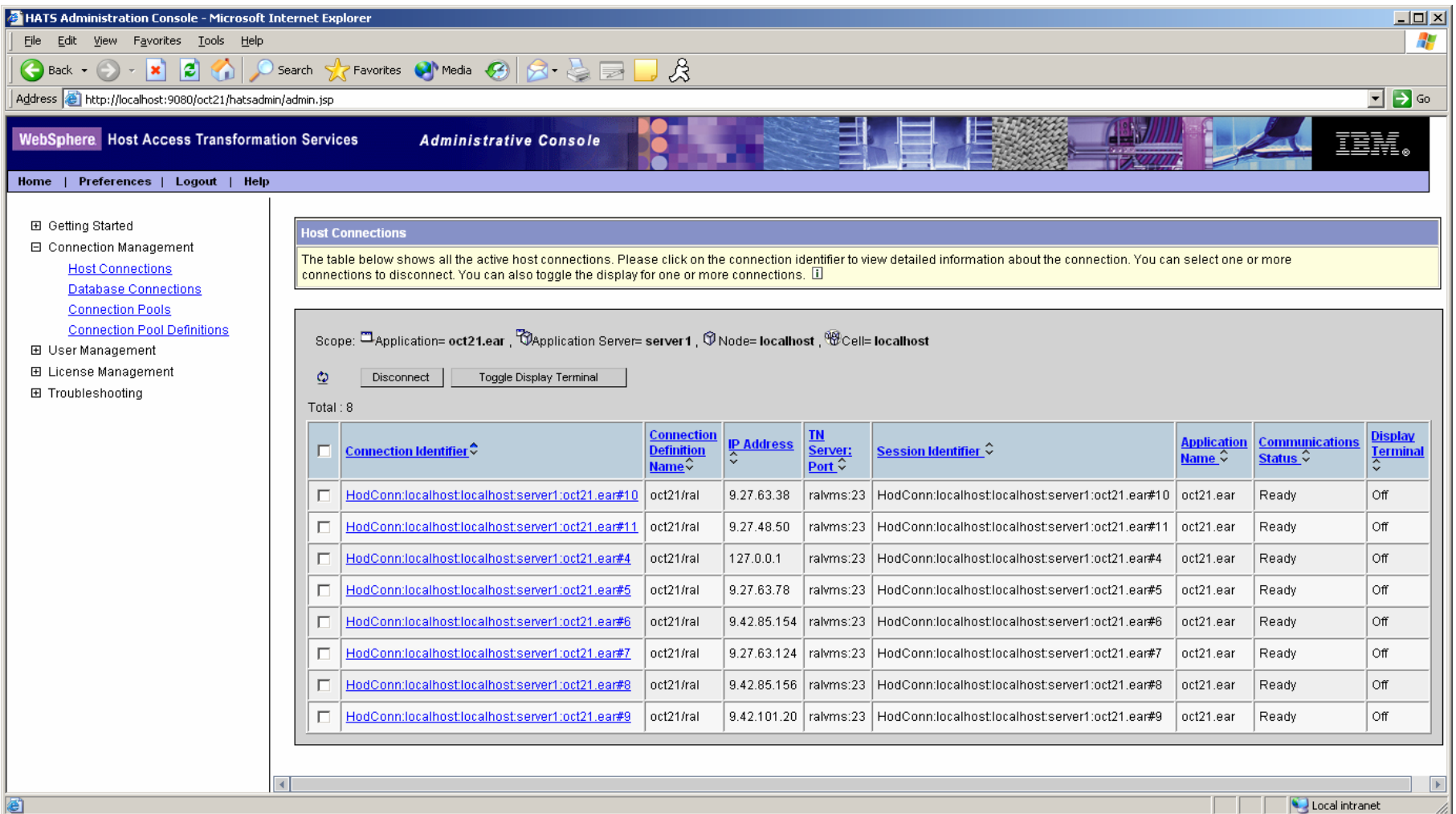

#### •**Administration des applications HATS : console WebSphere**

#### •**Administration des connexions : console spécifique HATS**

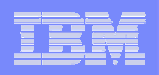

Qu'est ce que Host Access Transformation Services (HATS)?

*rhabillage d'écrans*

- Emulateur Web to Host HTML
- Moteur de transformation basé sur des règles
- Fournit des accès personnalisés à une ou plusieurs applications
- Crée dynamiquement une nouvelle interface Web HTML,
- Améliore la navigation et la productivité des applications hôtes .

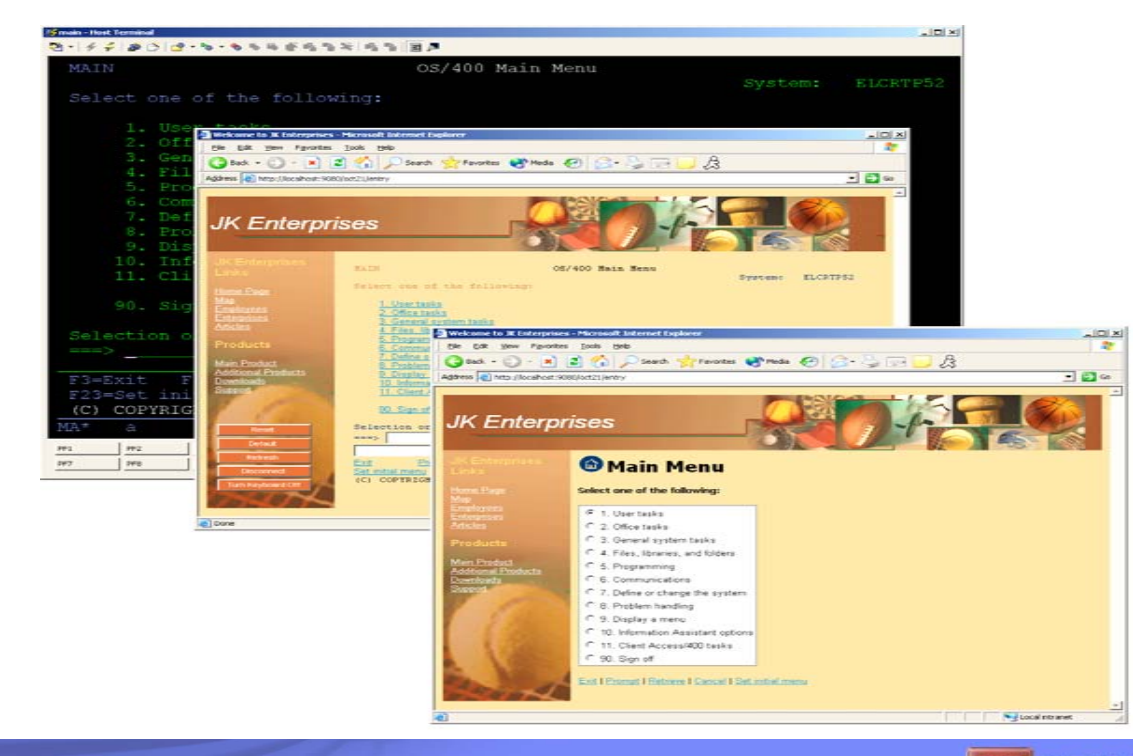

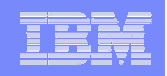

## Ecran vert traditionnel

## *rhabillage d'écrans*

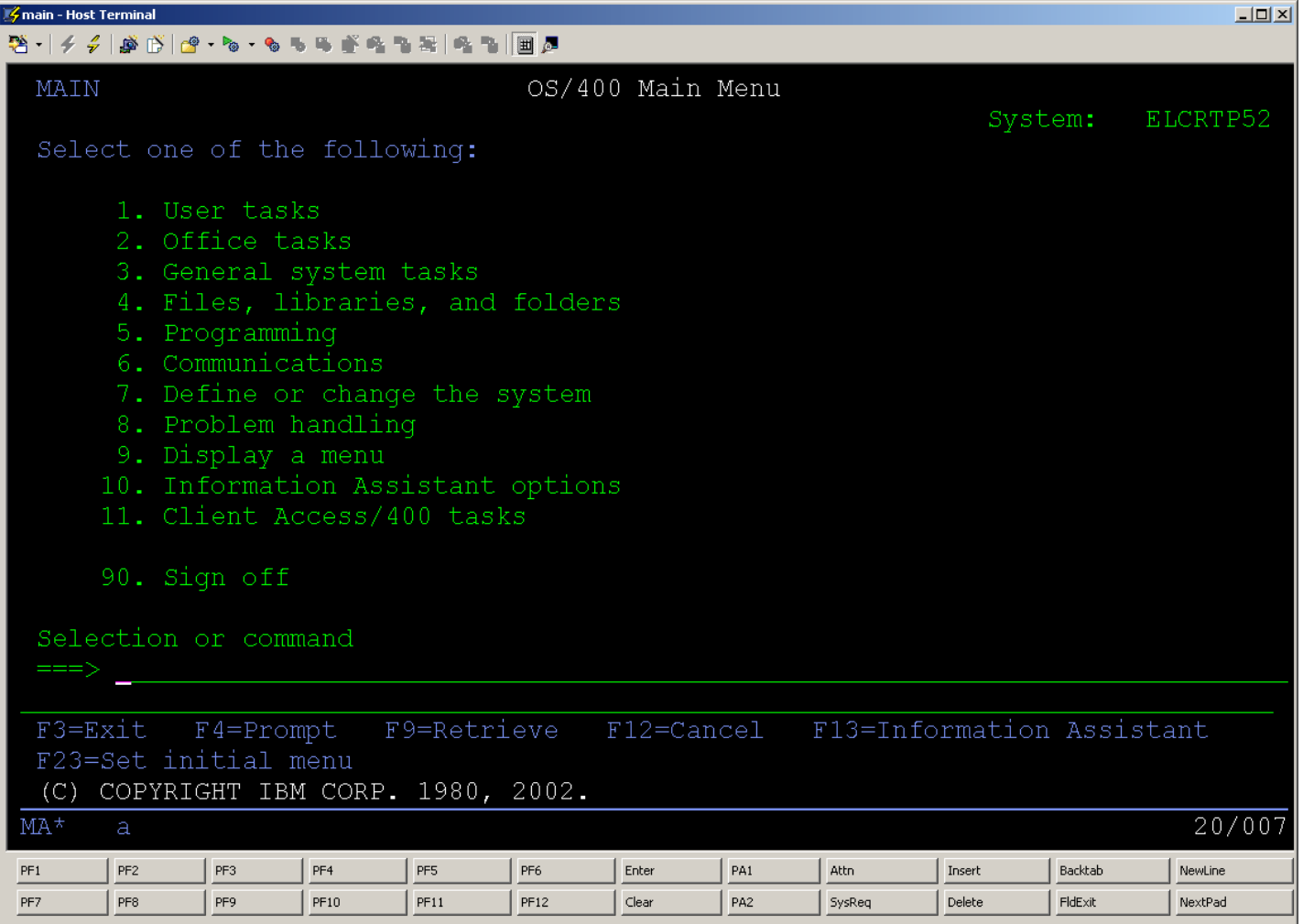

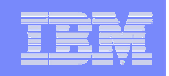

## Transformation HATS utilisant les règles par défaut *rhabillage d'écrans*

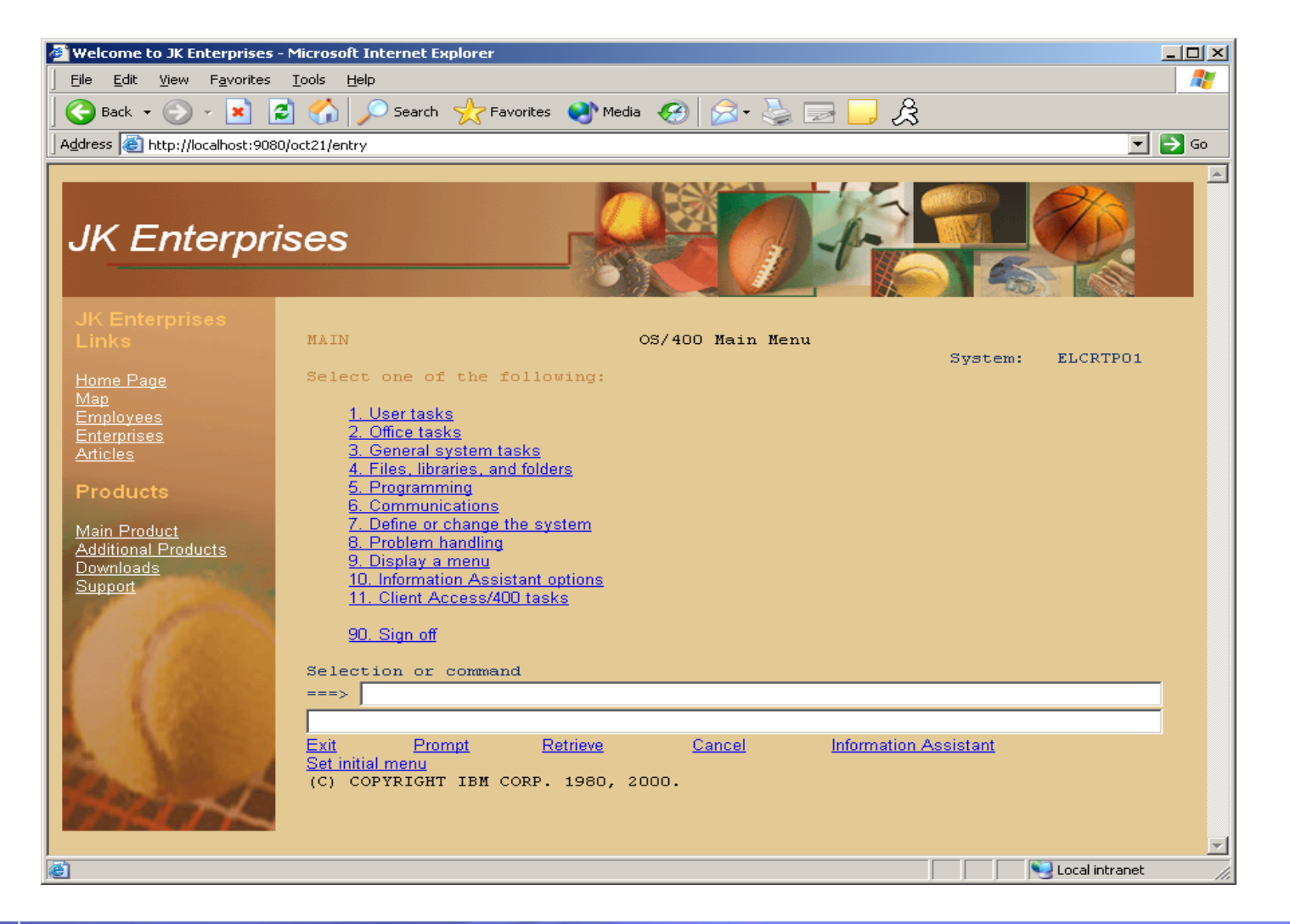

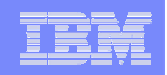

#### HATS : Modification mineure

## *rhabillage d'écrans*

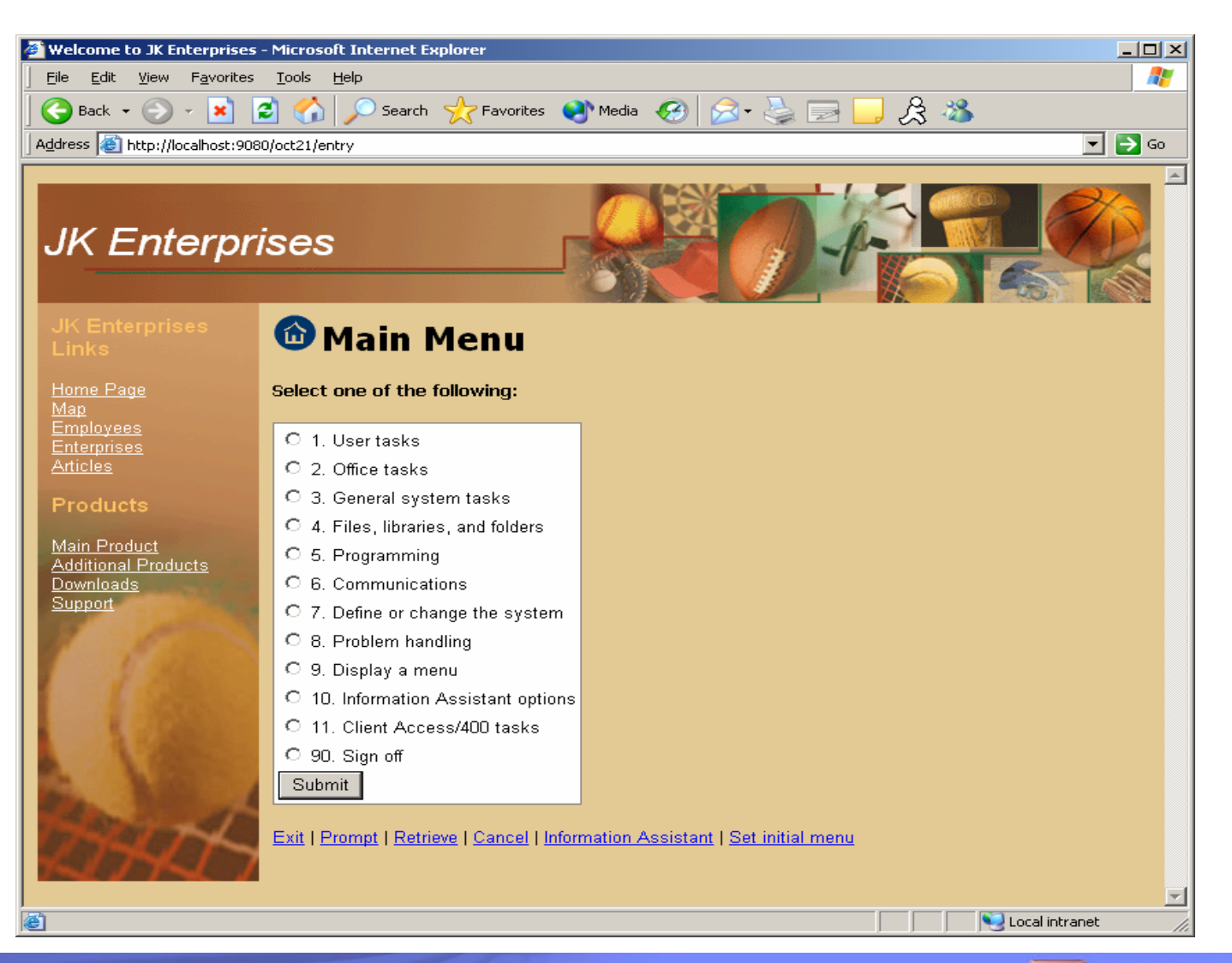

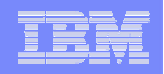

### HATS : Personnalisation d'écran

*rhabillage d'écrans*

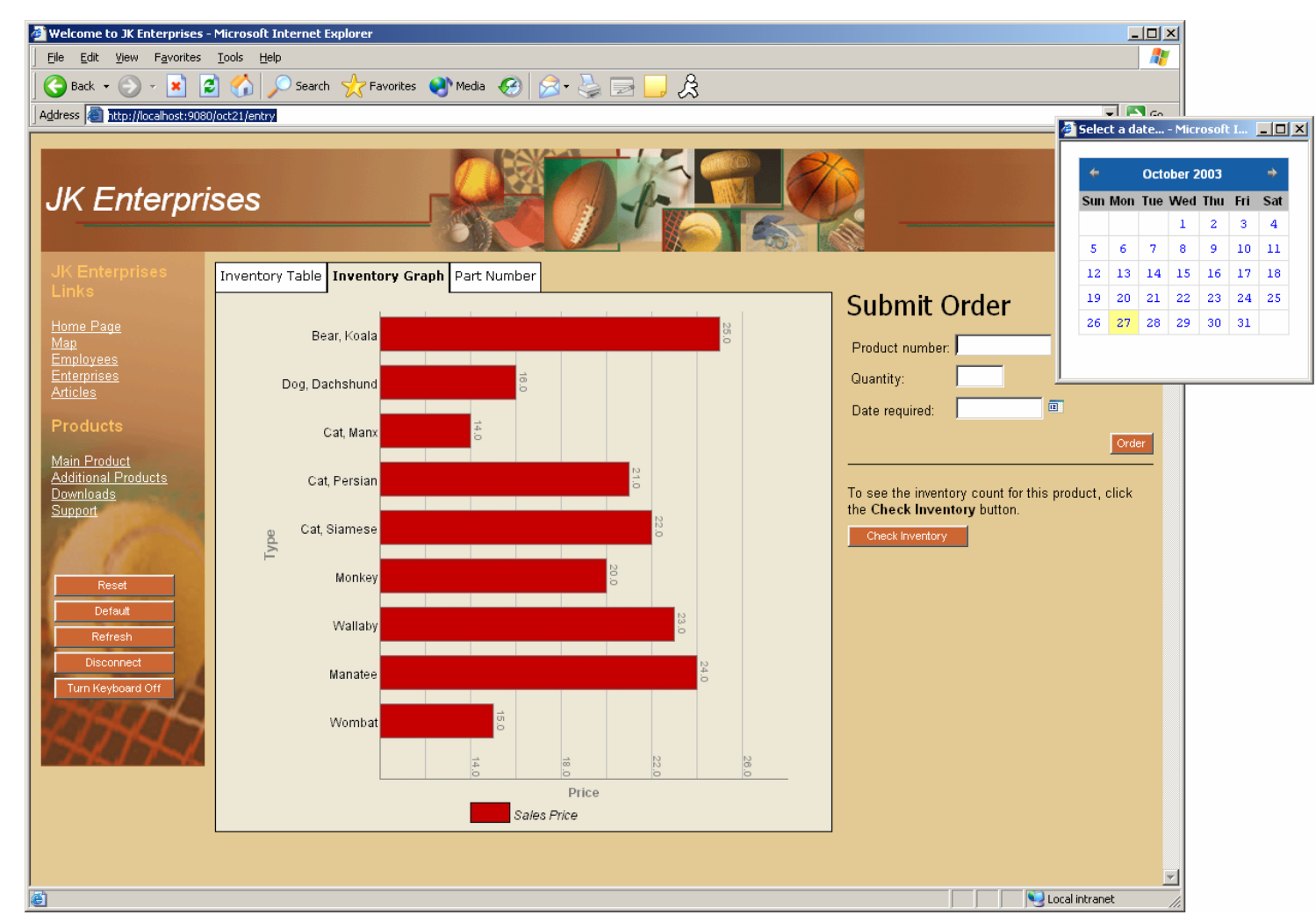

•**Un traitement personnalisé peut être défini pour des écrans reconnus en fonction de critères définis**

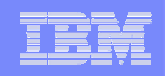

## HATS : Combinaison d'écrans

## *rhabillage d'écrans*

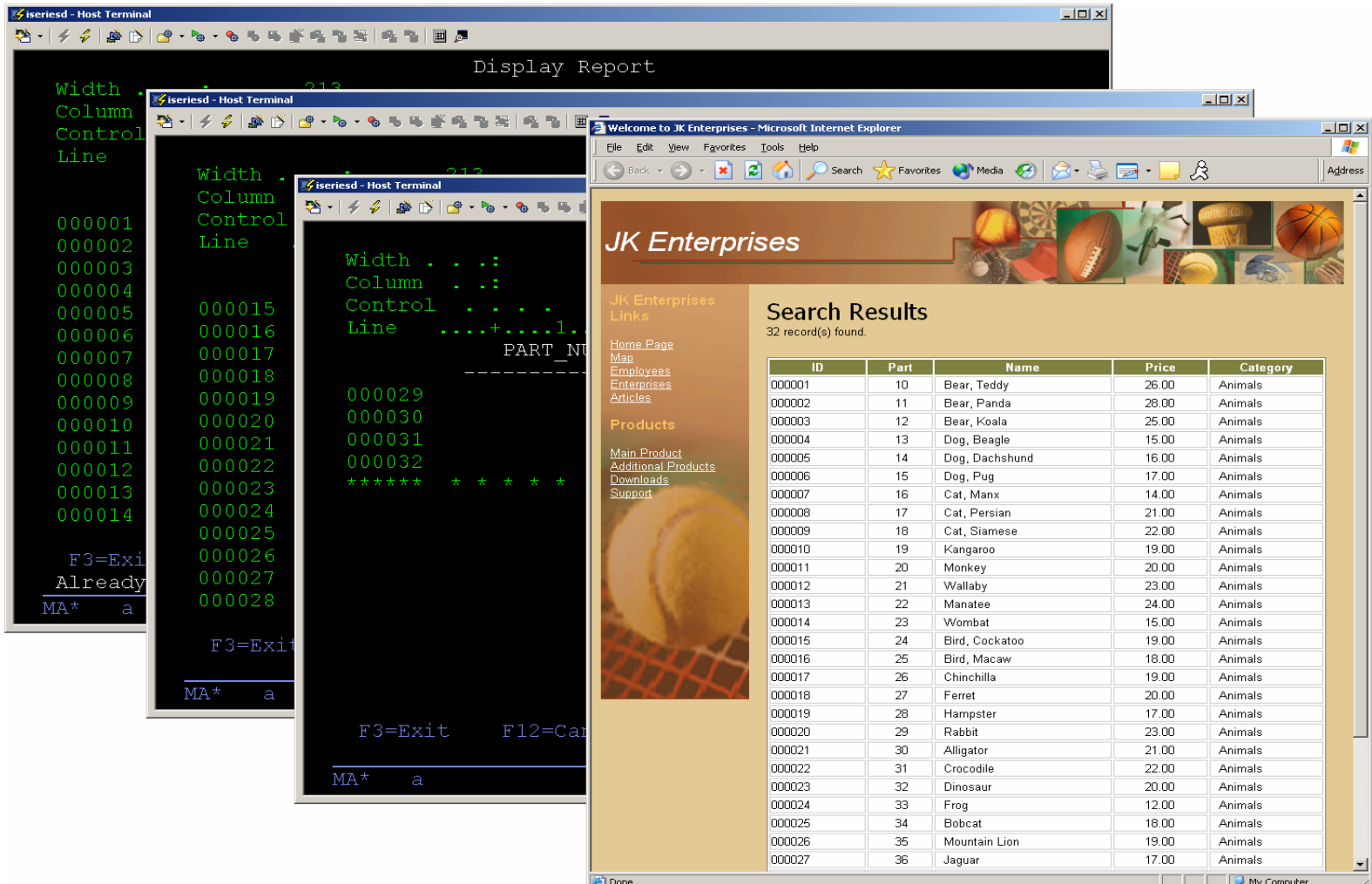

•**Génération assistée de pages Web synthétiques dans le cas d'enchaînement d'écrans (listes)** 

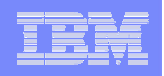

HATS améliore navigation & productivité des applications hôtes *rhabillage d'écrans*

- Macros & variables globales
	- Saut d'écrans; combinaison des écrans; éclatement des écrans
	- ► Entrée des données pour le compte de l'utilisateur
	- ► Stockage des entrées utilisateur en tant que variables globales; remplissage de champs d'entrée texte
- Personnalisation d'écran
	- $\blacktriangleright$  Ajout de boutons, liens, menus déroulants, listes de valeurs
	- ► Modification des graphiques, polices, couleurs et apparences grâce aux CSS
	- $\blacktriangleright$  Ajout d'onglets
	- ► Graphique Barre et ligne
- Ajout de logique métier
- Support d'impression locale (fichier PDF)
- Support du clavier natif (touches de fonction…)

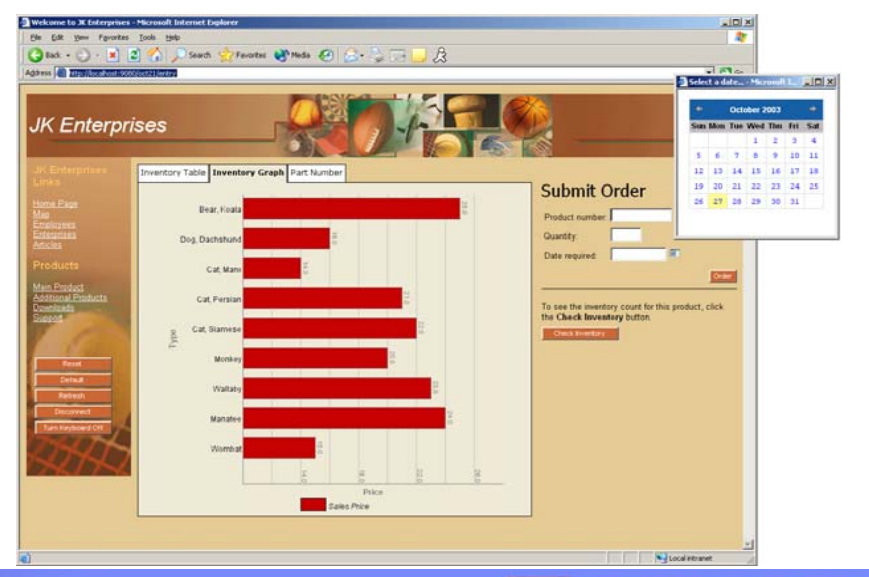

#### IBM Software

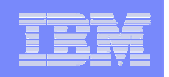

# HATS – intégration de sources diverses *intégration*

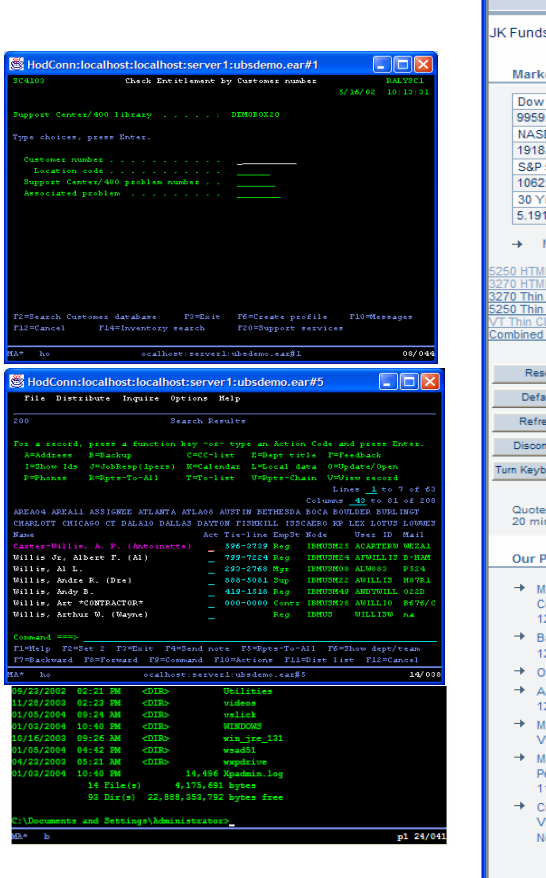

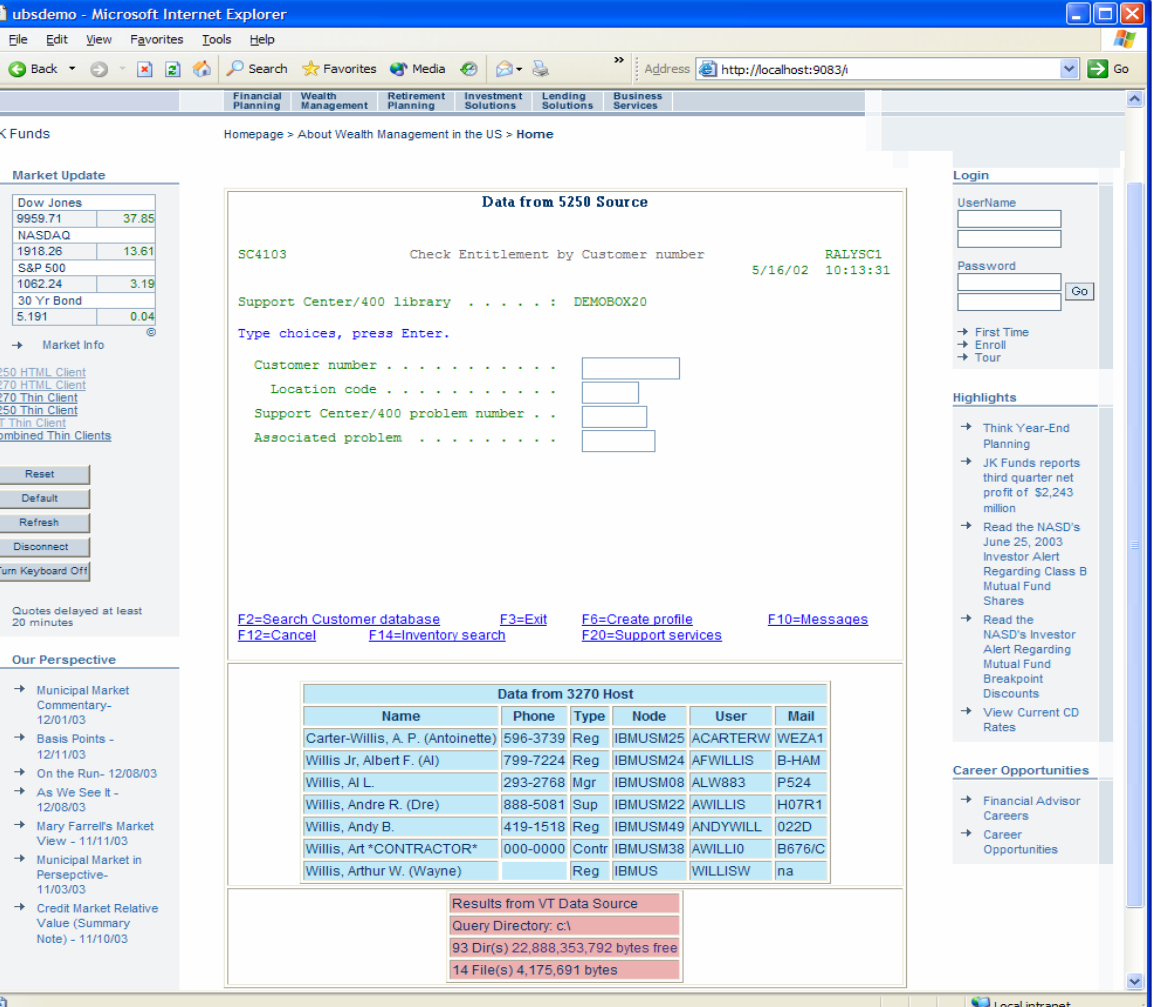

•**Intégration d'écrans provenant de systèmes distincts (problématique navigation à gérer)**

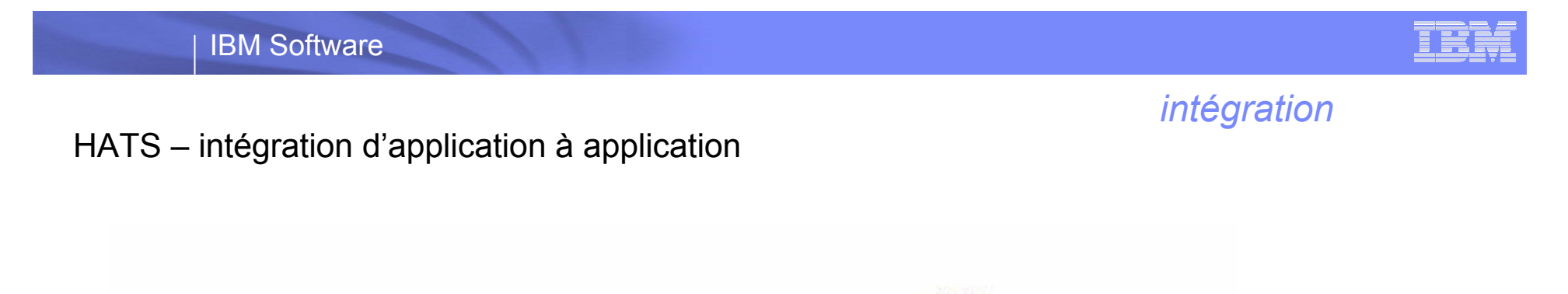

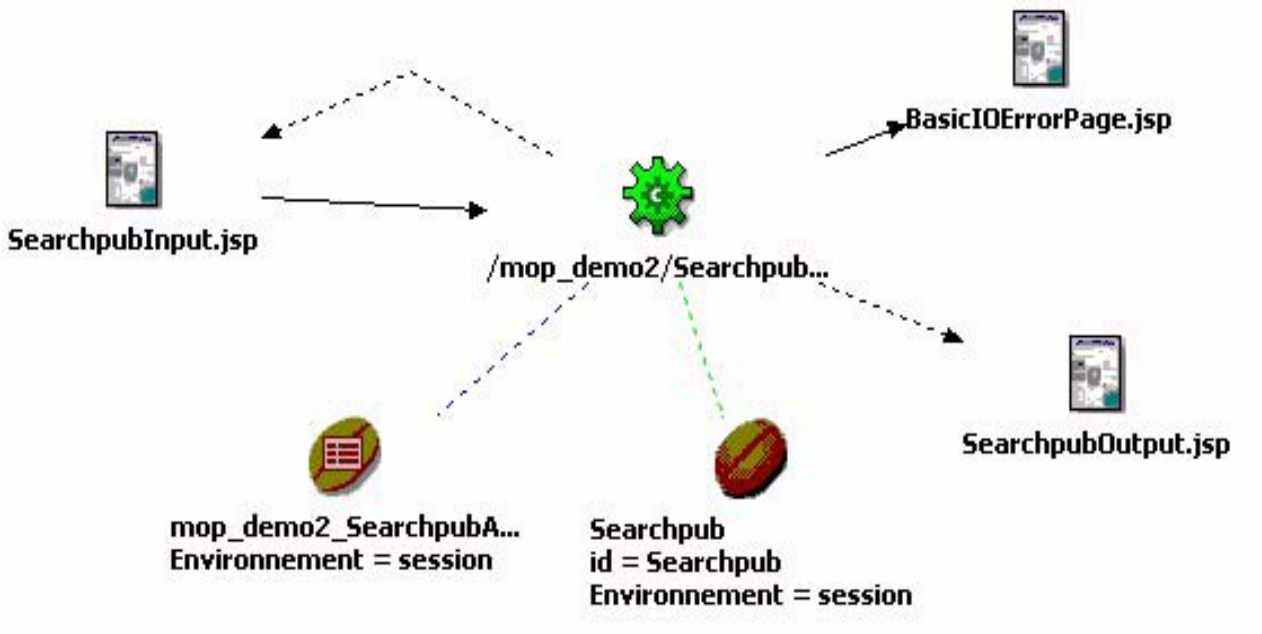

•**Interaction avec le host = variables d'entrée + navigation + variables de sortie = JavaBean (IO)**

- •**IO (integration object) généré à partir de l'enregistrement d'une macro**
- •**Application Web (type JSPou Struts) générée à partir de l'integration object**
- •**Applications mixtes : rhabillage à la volée + scénarios optimisés pour transactions spécifiques**

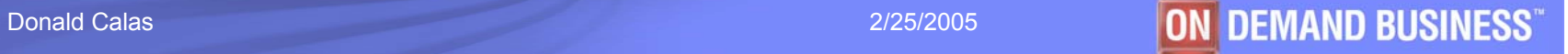

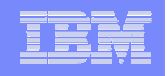

### *intégration*

HATS – intégration d'application à application

- Création de Web Services à partir d'interactions programmées d'une ou plusieurs applications hôtes
	- ¾Génération de Java Beans et d'EJBsà partir de macros
	- ¾Utilisation de WebSphere Studio pour ajouter des composants SOAP et WSDL: **Web Services**
- Support de pools de connexions
	- ¾Création de sessions prêtes à l'emploi
- Support de développement Struts
	- ¾Création et modification de transactions web basées sur JSP en utilisant Struts

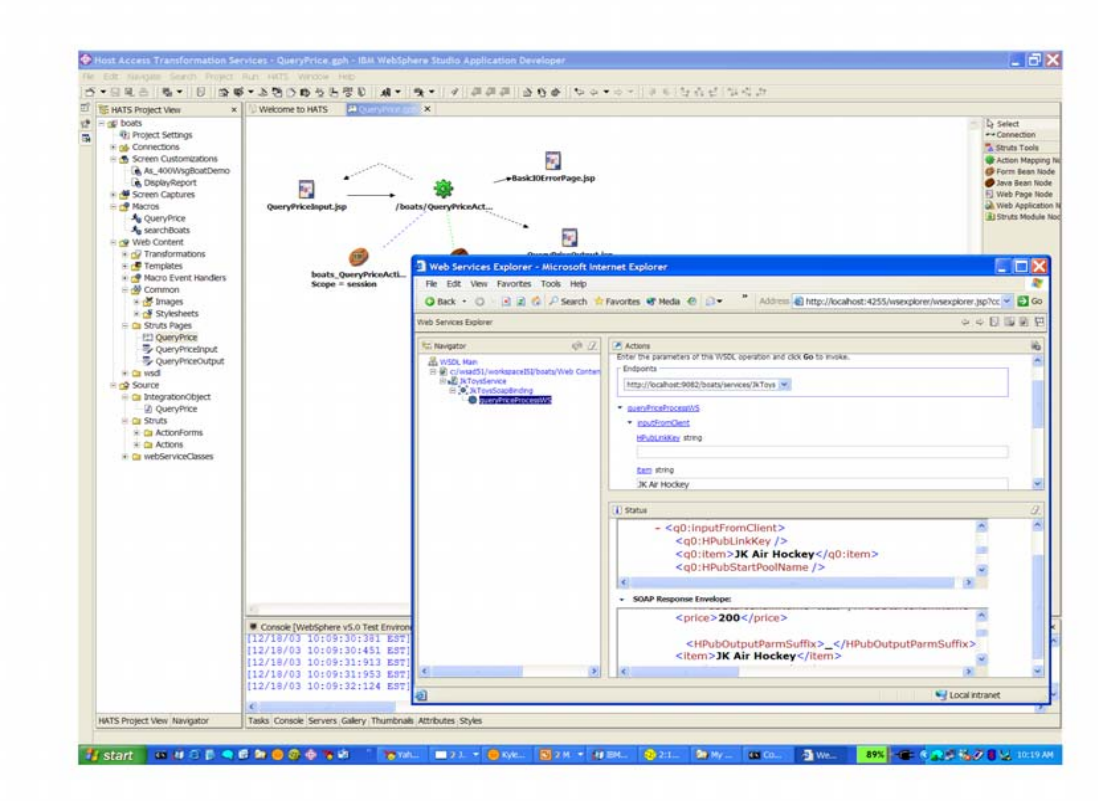

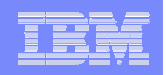

#### *intégration*

## HATS :Intégration avec WebSphere Portal

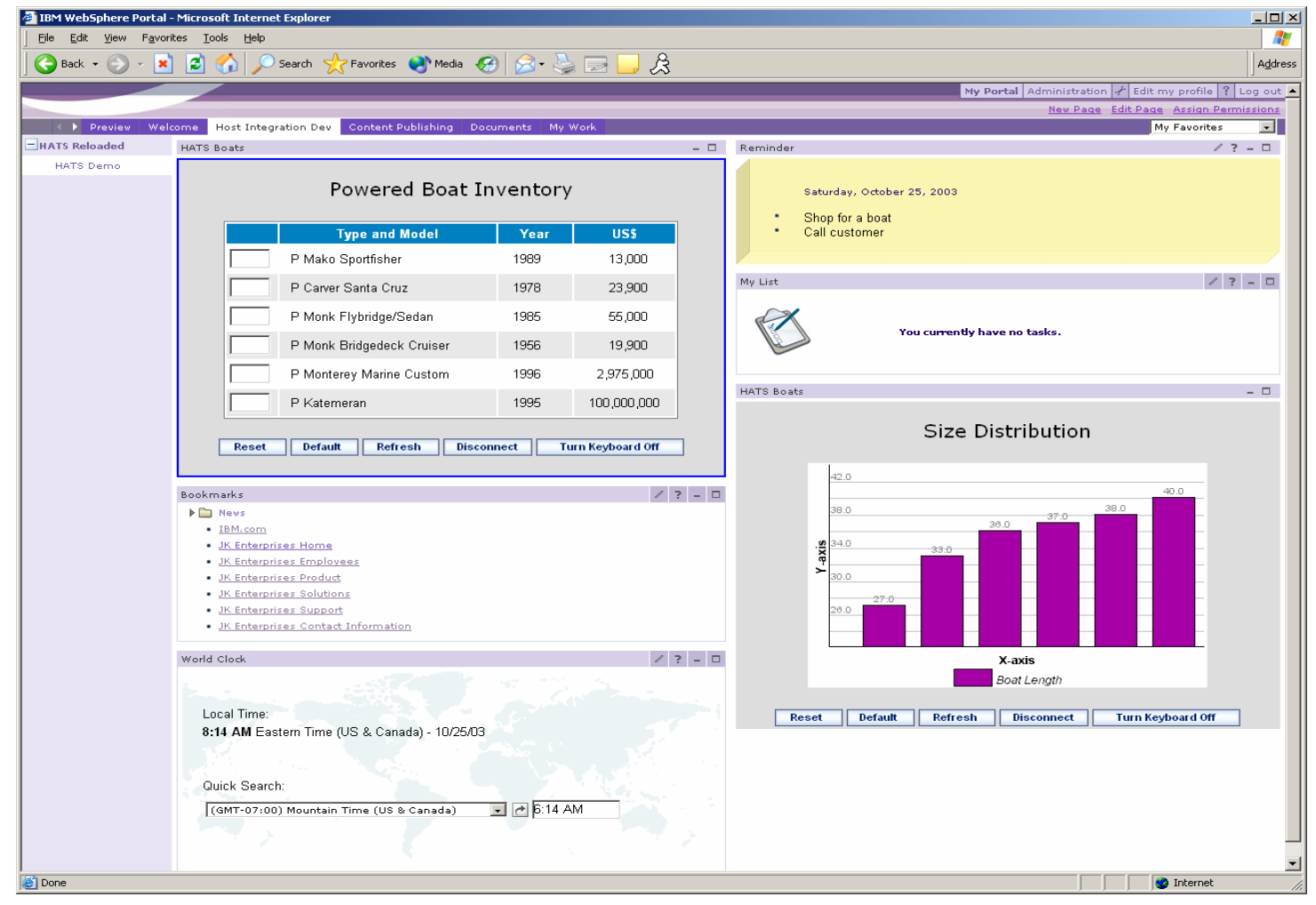

•**L'exécution de HATS dans l'environnement de WebSphere Portal permet la communication** 

**entre portlets (fonctionnalité « click to action »)**

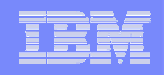

*intégration*

HATS : Web Express Logon

HATS supporte le single sign-on

- Sécurité
	- Fonctionne avec la plupart des applications de sécurité réseau comme Tivoli Access Manager
	- Fait correspondre les identités web avec les identités hôte

Possibilité de supporter des environnements personnalisés

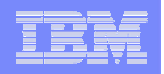

*applications*

#### Exemples d'application

## Centre d'appels : intégration de données dans une interface CRM

- Identification de 20 scénarios d'interrogation des données "host"
- Enregistrement des scénarios sous forme de JavaBeans
- Incorporation dans des applications Web (JSPs)

## Intranet : saisie intensive de contrats

- Pour une ergonomie adaptée aux nouveaux embauchés
- 90% des transactions rhabillées en mode "un pour un"
- ■10% des transactions (complexes) avec navigation revue

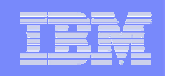

*conclusion*

Quand utiliser HATS ? Quelques considérations

Logique applicative et présentation 3270 sont bien séparées Envisager d'abord un accès direct à la logique métier existant

- L'application 3270 évolue fréquemment
	- Mettre en place les contrôles pour synchroniser l'application HATS

A utiliser pour "rajeunir" l'interface (présentation / navigation) En conservant une logique applicative éprouvée

A utiliser pour publier des transactions sous forme de services Web Accessibles comme des composants ré-utilisables

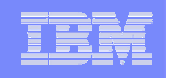

*conclusion*

Résumé des fonctionnalités

- Ecrans hôtes transformés en HTML à la volée, en temps réel
- Amélioration de la navigation des applications hôte
- Aucun code chargé sur le client
- Pas de compétences JAVA requises (pour commencer)
- Mixe les écrans et les données de plusieurs applications hôtes
- Aucun besoin de personnaliser tous les écrans
- Génération de Web services à partir de transactions hôtes
- Exploite la sécurité & montée en charge de WebSphere Application Server et de WebSphere Portal
- Extensible grâce à WebSphere Studio
- Pour de plus amples informations : ibm.com/software/webservers/hats

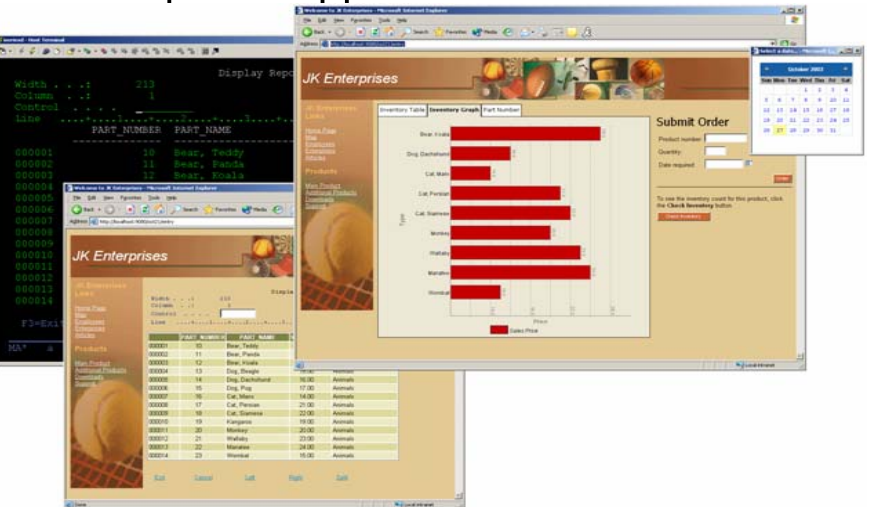